**AutoCAD Crack License Keygen**

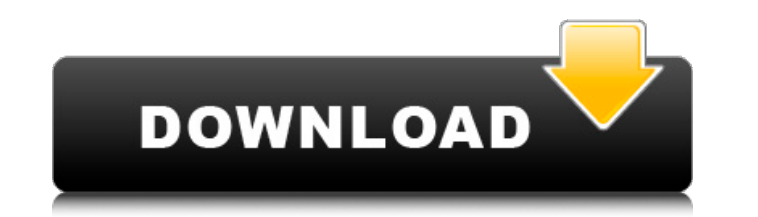

# **AutoCAD Crack For Windows**

Before AutoCAD, the best commercial CAD software had been primarily developed by companies such as Vixi, Datamation, and EDI. These programs were mostly text-based, and users typically worked at graphic terminals running t by Ferranti. Version history See also List of CAD editors List of graphical computer-aided design software Comparison of CAD editors for CAE Comparison of CAD editors for CAM References External links AutoCAD Tips AutoCAD assertNull(condition) in Java The different between assertNotNull(condition) and assertNull(condition) in Java? The first one, it will throw AssertionError if the condition is false, but the latter one, if it is false, it convenient shortcut for something you can also write yourself in one line assertTrue(condition, "message"); and then change to assertFalse(condition, "message"); which is a bit more readable than the standard: assertTrue(c assertNotNull(condition) is syntactic sugar for assertTrue(condition), i.e. it doesn't throw a AssertionError, it just returns a false value. The real difference is that assertNull(condition) checks that the given variable thrown if the condition is false: assertTrue(condition); which is analogous to the assertNotNull syntax. A: assertNull Assert that the expression equals null. assertNotNull Assert that the expression is not null. The resul

### **AutoCAD X64**

NET is a cross-platform, high-level programming language framework that is built on top of the Microsoft Common Language Runtime (CLR). The NET runtime environment provides a class library for defining and executing object execute on any version of.NET. It also provides a standard set of services that can be accessed remotely by multiple processes and clients. AutoCAD 2022 Crack's.NET scripting is provided through the AddInAutoCAD Cracked 20 automation to Microsoft Office products without programming skills. AutoCAD Cracked Accounts's Visual Basic for Applications is provided through the AddInAutoCAD Product Key.VBA class library. See also List of CAD software Exchange Apps Category:Computer-aided design software Category:Computer-aided design software for Windows Category:Computer-aided design software for Linux Category:Computer-aided design software for MacOS Category:Compute softwareThe art and science of protein folding. The first step in protein folding is the formation of a specific protein folding nucleus. According to the model of cooperativity of hydrophobic forces, small segments of pol surrounding residues are maintained by some solvophobic forces between the small segments and the surrounding solvent. The cooperativity hypothesis has been tested in a number of experiments. However, the precise molecular polypeptide chains, e.g., the replacement of a hydrophobic amino acid with a hydrophilic amino acid, disturb the formation of the folding nucleus. These results suggest that the folding nucleus is composed of hydrophobic a mutagenesis at the thiol group. We found that the removal of a small hydrophobic amino acid close to the thiol group has a greater effect on the folding process of the protein than that of a larger hydrophobic a1d647c40b

## **AutoCAD Crack+ With License Key Latest**

Download the.zip Unzip the files in the folder. Add Autocad to your version of Windows Open Autocad and register as a new user. Save a file Open the keygen and generate a new key. Notes Autocad 2016 is not supported Autoca Autocad 2005 is not supported References Autocad VBA - VBScript/C# Scripting Engine Autodesk Forum: Community Forum for Autodesk Product Category:CAD softwareQ: Issue w/ Windows 8 Universal app I'm having an issue with a W page app with three buttons. They don't do anything on their own but on tap they change between content areas. This all works fine on my PC. On my Android tablet I can hit the buttons and they do nothing. On my Windows Pho my understanding of single-page navigation in Windows Store apps: Only the first app launch allows a user to have multiple windows. Once the app is launched, any other page navigation is done by navigating to the page dire pages in the app that respond to taps on the links in the app. Q: How to fill the plot area with 3D scatterplot for two columns in R I would like to fill the area of a plot with a scatter plot, rather than the default outl code: ggplot(1:10, 1:10, col = "blue") + geom\_point(col = "black", aes(x = x, y = y), size = 2.5) This doesn't fill the whole area. I tried

### **What's New in the?**

Markup Assist: Create your own line style. Start with the most basic pen tools, then select from hundreds of predefined line styles and choose a custom color. (video: 5:15 min.) Properties: Easily control the flow of your WYSIWYG Drafting: Automatically generate design layouts in a single click. Apply predefined templates, or customize layouts with text boxes, boxes, or panes. (video: 5:02 min.) Pen & Paint: Quickly create drawings, vector quickly on any screen or paper. (video: 3:52 min.) Keep reading for a detailed look at AutoCAD features announced at the 2019 AEC Expo. AutoCAD for Design: Smart guides and paths let you quickly place annotations on design Assistant to automatically place an object along a path for a specific dimension. You can then move, rotate, and zoom the object as you create your design. Path Labels: Use real-time documentation with built-in dynamic ann productivity of your entire design process with several workflows that streamline your work and speed up your workflow. Ribbons: Take advantage of new ribbons to better manage the creation of your design. New ribbons inclu PDF, DWF, DGN, DNG, DXF, JPG, PNG and TIF. For best results, use AutoCAD in tandem with a PDF editor that can handle PDF files with multi-page layouts. Storyboard: Use the Storyboard tool to create, edit and render complex

# **System Requirements For AutoCAD:**

Microsoft Windows 7 (or later). NVIDIA GeForce GTX 650 or better graphics card. 2GB VRAM (2GB or more recommended). Note: You need a high performance CPU (Intel Core i3, Core i7) to run in high detail. This is a game desig and has been created with a high quality, consistent experience in mind. GAMEPLAY

Related links: